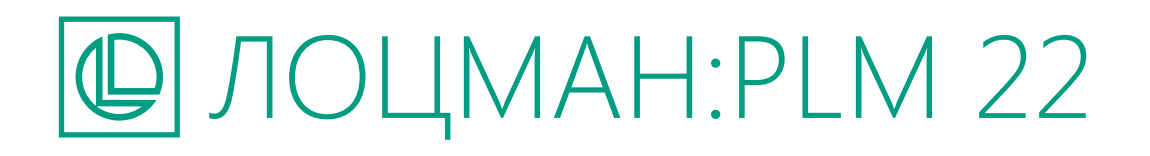

УПРАВЛЕНИЕ ИНЖЕНЕРНЫМИ ДАННЫМИ И ЖИЗНЕННЫМ ЦИКЛОМ ИЗДЕЛИЯ

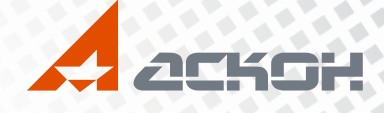

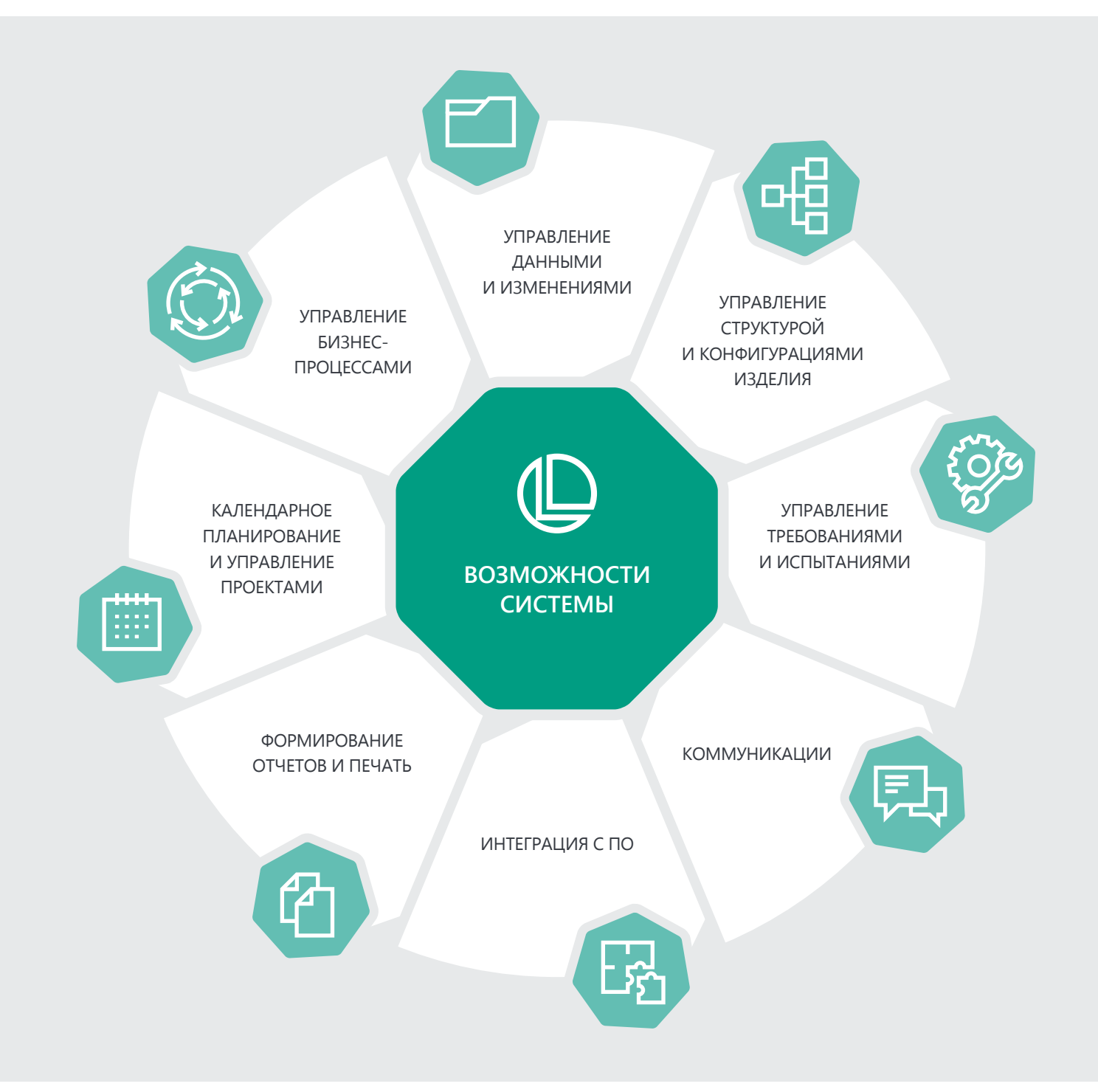

# ПРИКЛАДНЫЕ МОДУЛИ

# **ЛОЦМАН:PLM**

#### **Маркировка документов**

Отображение информации на вторичном представлении 2D-документов без изменения и согласования самого документа

#### **ЛОЦМАН:PLM Архив**

Управление архивом в условиях смешанного (электронного и бумажного) документооборота

#### **ЛОЦМАН:PLM Технология и планирование ТПП**

Управление технологическими данными: технологические маршруты, процессы, структуры изделий, материалы и другие данные

#### **ЛОЦМАН:PLM Интеграционная шина предприятия**

Обмен данными между распределенными базами данных ЛОЦМАН:PLM и интеграция со смежными информационными системами

#### **УПРАВЛЕНИЕ ДАННЫМИ И ИЗМЕНЕНИЯМИ**

Ключевая задача ЛОЦМАН:PLM — управление данными, представляющими собой взаимосвязанные информационные объекты и документы, которые описывают конструкцию, технологию изготовления, характеристики изделия, а также предоставляют информацию о сотрудниках, подразделениях и бизнес-процессах предприятия. В процессе проектирования система позволяет проводить изменения в конструкторской и технологической документации, обеспечивает возможность управления электронным и смешанным документооборотом.

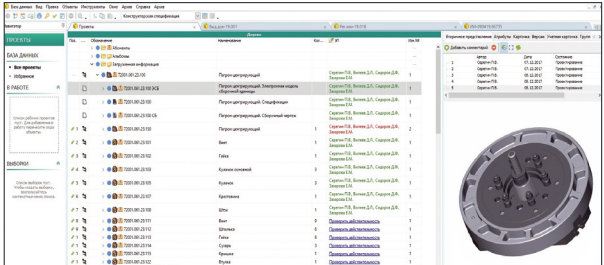

ЛОЦМАН:PLM предоставляет возможность работать как с помощью стандартного десктоп-приложения, так и через веб-клиент, получая удобный доступ к данным с любого **VCTDOЙСТВА** 

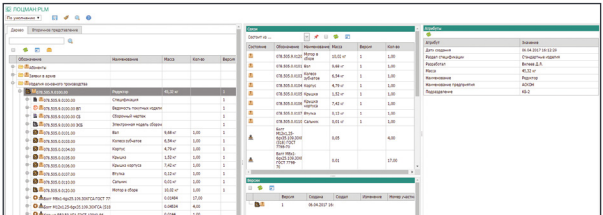

#### **УПРАВЛЕНИЕ ТРЕБОВАНИЯМИ И ИСПЫТАНИЯМИ**

Система позволяет создавать и описывать как отдельные требования к изделию, так и связанные структуры с группами и подгруппами. Обеспечивается связь требований со структурой изделия и нормативными документами. Присутствует поддержка согласования и утверждения требований в рамках бизнес-процессов, а также управление данными при ведении испытаний изделия и других проверках.

# **ФОРМИРОВАНИЕ ОТЧЕТОВ И ПЕЧАТЬ**

ЛОЦМАН:PLM позволяет формировать отчеты в форматах офисных приложений (Microsoft Office, OpenOffice, LibreOffice), а также с помощью генератора отчетов FastReport. Специалисты предприятия могут самостоятельно либо с привлечением интегратора реализовать любую логику отбора данных для вывода в отчеты с помощью сценариев. настроить произвольные шаблоны отчетов в соответствии с требованиями стандартов предприятия. Наиболее распространенные стандартизированные отчеты в соответствии с требованиями стандартов серий ЕСКД и ЕСТД поставляются в готовом виде (например, конструкторская спецификация, ведомость покупных изделий, ведомость материалов и др.). Система также предоставляет возможность пакетной печати документов на основе универсального формата PDF с гибкой настройкой правил.

#### **УПРАВЛЕНИЕ СТРУКТУРОЙ И КОНФИГУРАЦИЯМИ ИЗДЕЛИЯ**

Система позволяет работать со статическими и динамическими структурами изделий, обеспечивает управление конфигурациями с учетом опций, замен и вариантов конструкции, а также предоставляет возможность копирования изделий по прототипу.

# **УПРАВЛЕНИЕ БИЗНЕС-ПРОЦЕССАМИ**

ЛОЦМАН:PLM обеспечивает управление бизнес-процессами предприятия, позволяет каждому участнику получать исходные данные, фиксировать результаты своей работы и передавать задания другим участникам процесса. Руководители получают возможность контролировать выполнение работ и автоматически получать уведомления о конфликтах планирования и нарушении сроков.

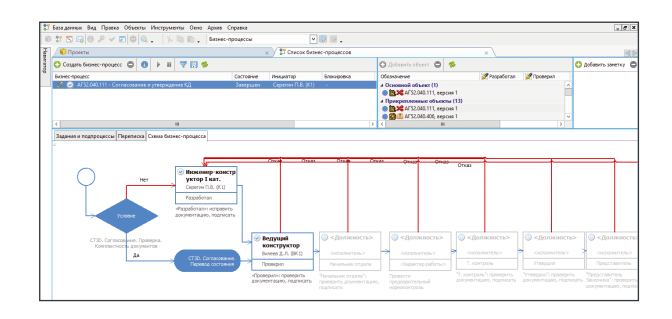

#### **КОММУНИКАЦИИ**

Встроенная система обмена сообщениями, приложениями и ссылками на объекты позволяет эффективно вести коммуникацию между специалистами и управлять рабочими процессами.

#### **КАЛЕНДАРНОЕ ПЛАНИРОВАНИЕ И УПРАВЛЕНИЕ ПРОЕКТАМИ**

Инженерные процессы требуют планирования и контроля на постоянной основе. Функционал ЛОЦМАН:PLM позволяет планировать и отслеживать выполнение как отдельных задач, так и их совокупностей на уровне отдельных специалистов, подразделений, департаментов и всей организации.

Система позволяет сформировать план в виде структуры взаимосвязанных работ, связать задачи между собой, задать плановые сроки выполнения, назначить исполнителей, приоритеты. Отображение плана работ возможно как в табличном виде, так и в виде диаграммы Ганта.

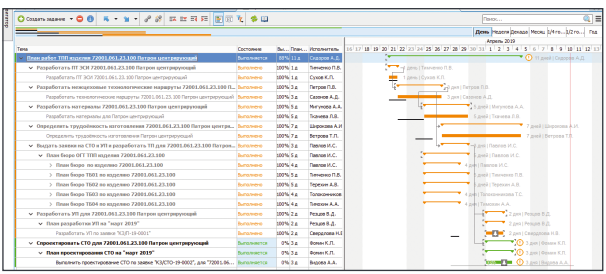

#### **КОНФИГУРИРОВАНИЕ ДИНАМИЧЕСКИХ СТРУКТУР**

Процесс разработки сложных изделий включает в себя множество изменений, связанных с конструкцией и функциональными особенностями. Часто нужно учитывать индивидуальные особенности конечных изделий, поставляемых еса<br>заказчикам. Подобная специфика регулярно ставит нас перед задачей отображения структуры изделия в соответствии с определенными требованиями.

Для решения таких задач в ЛОЦМАН:PLM реализована новая функциональность по конфигурированию динамических структур, которая позволяет быстро собрать необходимую структуру изделия на основе определенных условий:

- $-$  по применяемости (серия, партия, заказ, номер изделия)
- на определенную дату (история изменения)
- в определенном состоянии

Полученную структуру можно «с лету» открыть в системе KOM<sub>D</sub>AC-3D.

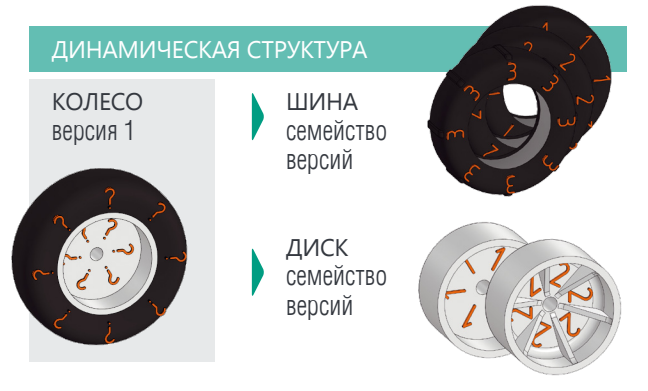

# **НАБОРЫ СВОЙСТВ**

В новой версии появилась возможность настройки и отображения наборов свойств для объектов. С помощью конфигуратора настраиваются группировка, связи, порядок следования и другие параметры. Наборы свойств отображаются в разделе «Атрибуты и свойства» объектов.

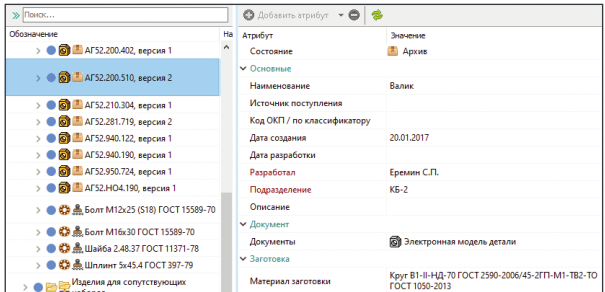

# **АВТОМАТИЧЕСКОЕ ВЫЧИСЛЕНИЕ АТРИБУТОВ**

Новая функция позволяет при создании и изменении свойств объектов автоматически вычислять и заполнять значения атрибутов. Это позволяет избежать множества рутинных операций и делает работу в системе значительно удобнее.

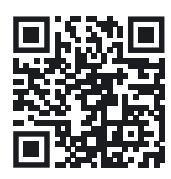

**Подробнее о ЛОЦМАН:PLM loodsman.ru**

#### **ДЕТАЛИ ИЗ НЕСКОЛЬКИХ ЗАГОТОВОК**

Для обеспечения технологичности часто используются несколько заготовок, которые свариваются или другим способом соединяются между собой для получения деталей. Различные допустимые способы изготовления указываются в технических требованиях конструктором. Новая функциональность ЛОЦМАН:PLM позволяет корректно указать комплект заготовок, необходимых для изготовления детали.

#### **ИСТОРИЯ ИЗМЕНЕНИЯ ОБЪЕКТОВ**

В новой версии системы появился просмотр истории изменения объектов. С помошью журнала пользовательских действий прямо в клиентском приложении можно отслеживать изменения объекта, документа и связанного с ним файла, установку электронной подписи, изменения директивных прав доступа. Для удобства можно использовать фильтры по дате, инициатору изменения и типу события.

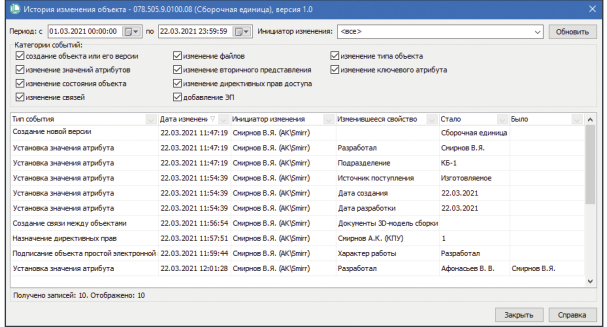

# **ВТОРИЧНОЕ ПРЕДСТАВЛЕНИЕ**

В новой версии ЛОЦМАН:PLM значительно расширились возможности при работе с вторичным представлением. Например, стало возможным выделить несколько объектов в дереве структуры изделия, которые будут подсвечиваться на вторичном представлении модели.

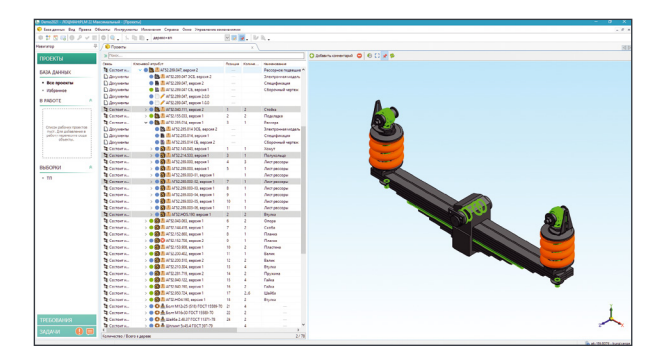

# **ПАКЕТНАЯ ПЕЧАТЬ**

Новый модуль позволяет автоматизировать процесс пакетной печати документов на основе универсального формата PDF. Доступны гибкое формирование правил печати и их автоматическое применение.

**8 (800) 700-00-78 ascon.ru ct3d.ru | mktpp.ru**

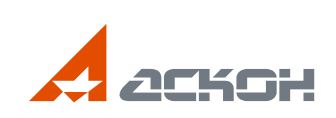

На обложке: Муфта реверсивная двигателя ТМ419, 000 «Кингисеппский машиностроительный завод»